## VAQUERIZAS\_Fetal lung

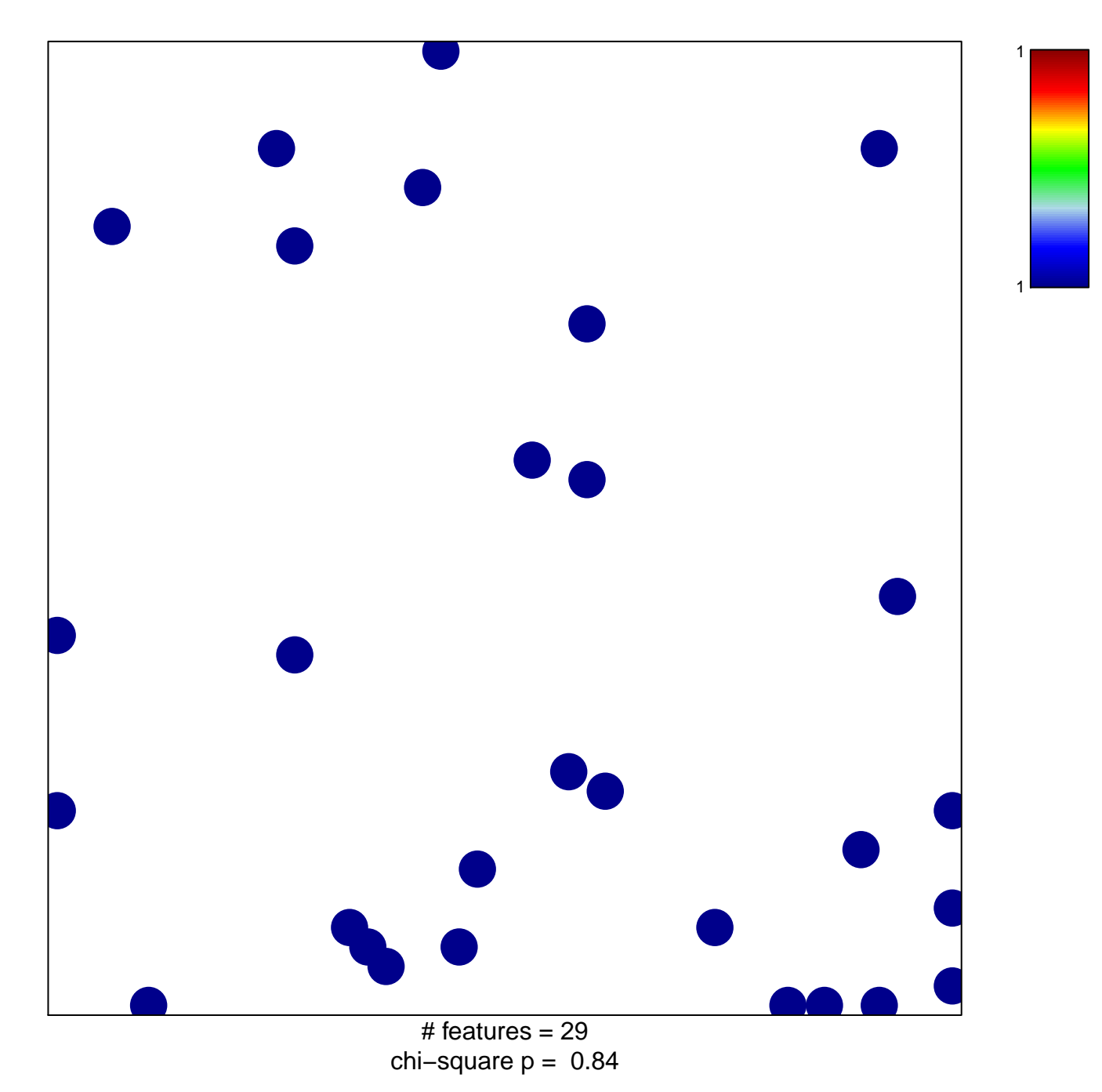

## **VAQUERIZAS\_Fetal lung**

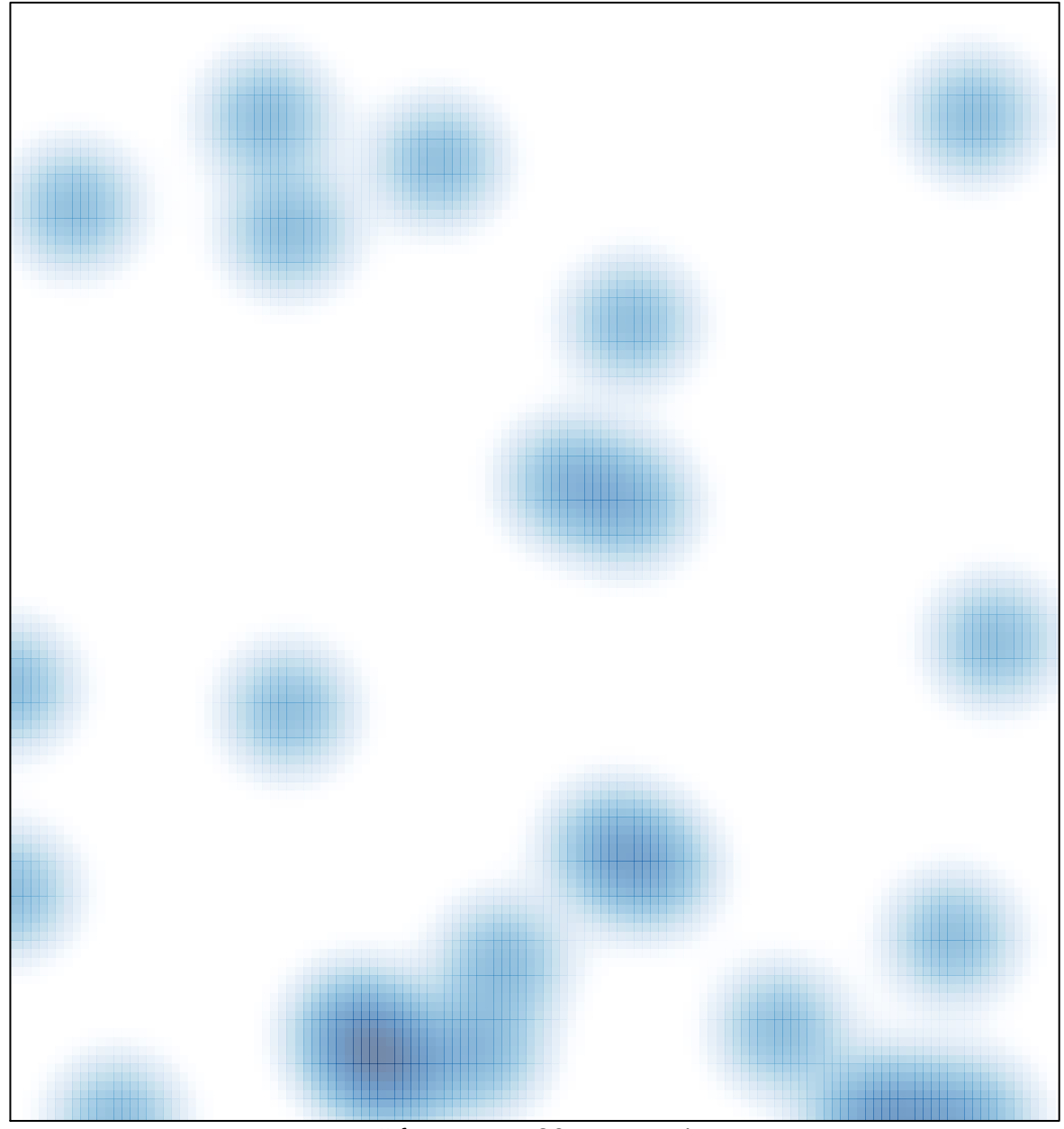

# features =  $29$ , max = 1